Conheça os 12 exemplos mais comuns na criação de conteúdo não original. Ter familiaridade com as formas tradicionais de plágio e as tendências de má conduta auxilia os alunos a desenvolverem habilidades de pensamento original e se esforçarem para realizar a melhor versão de seus trabalhos, ensaios ou testes.

## **Tipos de trabalho não originais mais frequentes**

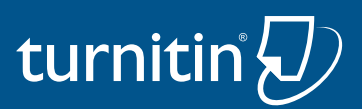

## **Software para Modificação de Textos**

Utilizar conteúdo escrito por outro autor e adaptá-lo com apoio de softwares que traduzem e parafraseiam, alterando a ordem do texto ou substituindo palavras por sinônimos, para driblar a detecção de plágio.

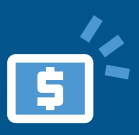

## **Plágio de Dados**

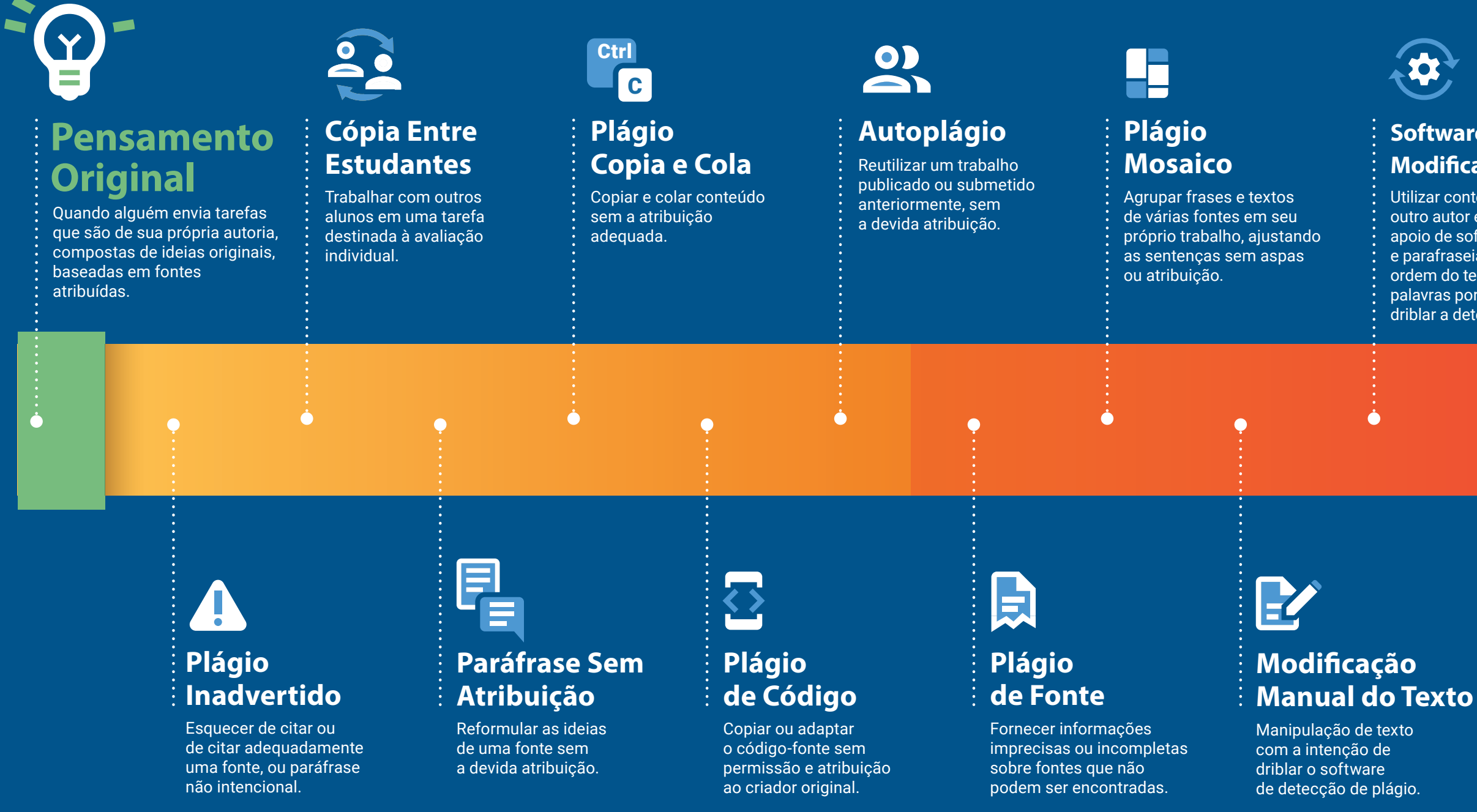

Falsificar, fabricar dados ou apropriar-se indevidamente do trabalho de outra pessoa, colocando em risco a reputação de um pesquisador, instituição ou editor.

## **Compra e Venda de Trabalhos**

Envolver um terceiro, geralmente mediante pagamento, para concluir uma tarefa e então apresentá-la como trabalho original.

H